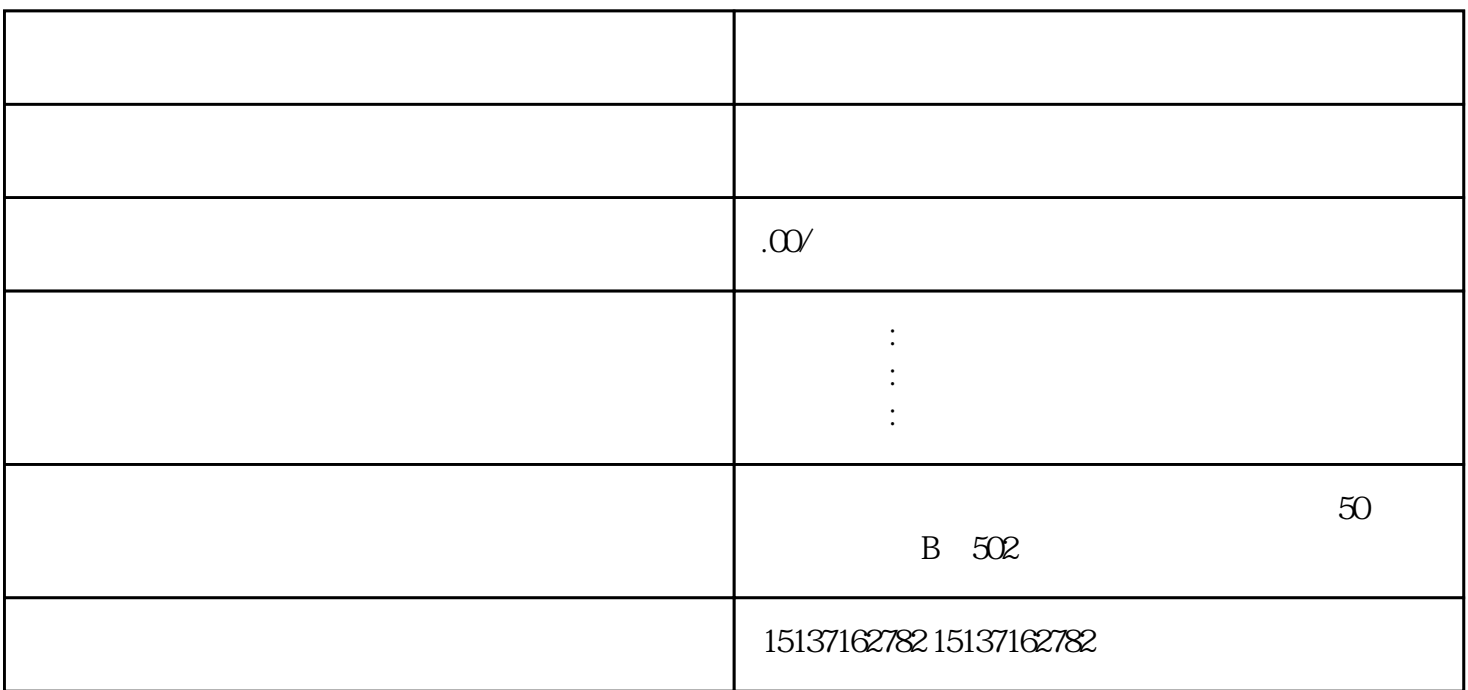

 $45$ 

, and the contract extension of  $\mu$  is not  $\mu$  in  $\mu$ 

 $\mathbf{1}$ 

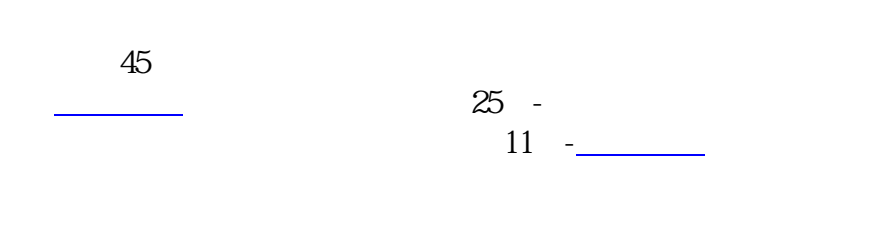

,我们的人们也会不会不会不会不会不会

申请。如果遇到商标近似的情况,可以及时更[换商标名称](https://www.zhihu.com/search?q=%E5%95%86%E6%A0%87%E5%90%8D%E7%A7%B0&search_source=Entity&hybrid_search_source=Entity&hybrid_search_extra=%7B%22sourceType%22%3A%22article%22%2C%22sourceId%22%3A%22683011494%22%7D)

时间内[的商标申请](https://www.zhihu.com/search?q=%E5%95%86%E6%A0%87%E7%94%B3%E8%AF%B7&search_source=Entity&hybrid_search_source=Entity&hybrid_search_extra=%7B%22sourceType%22%3A%22article%22%2C%22sourceId%22%3A%22683011494%22%7D)情况无法查询到。

 $\overline{c}$ 

[商标查询](https://www.zhihu.com/search?q=%E5%95%86%E6%A0%87%E6%9F%A5%E8%AF%A2&search_source=Entity&hybrid_search_source=Entity&hybrid_search_extra=%7B%22sourceType%22%3A%22article%22%2C%22sourceId%22%3A%22683011494%22%7D)

 $3$